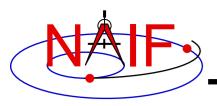

# **Exception Handling**

April 2023

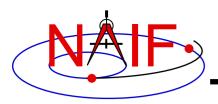

### **Topics**

- What Exceptions Are
- Language Dependencies
- C and Fortran Error Handling Features
- Error Messages
- Error Handling Actions
- Error Device
- Customize Error Handling
- Get Error Status
- Signal Errors
- Icy Error Handling
- Mice Error Handling
- Recommendations

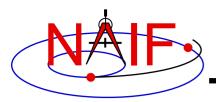

**Exceptions Are... - 1** 

- Run-time error conditions such as:
  - Files
    - » Required files not loaded
    - » Gaps in data
    - » Corrupted or malformed files (e.g. ftp'd in wrong mode)
  - Invalid subroutine/function arguments
    - » String values unrecognized
    - » Numeric values out of range
    - » Data type/dimension mismatch
  - Arithmetic errors
    - » Divide by zero, taking the square root of a negative number
  - Environment problems
    - » Insufficient disk space for output files
    - » Lack of required read/write permission/privileges

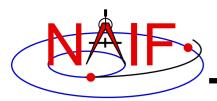

Exceptions Are... - 2

- Valid but unusual conditions, such as:
  - » Normalize the zero vector
  - » Find the rotation axis of the identity matrix
  - » Find the boresight intercept lat/lon for a non-intercept case
  - » Find a substring where the end index precedes the start index
  - Such cases are normally not SPICE "Error Conditions"
  - Typically must be handled by a logical branch
- Errors found by analysis tools, such as:
  - » Invalid SQL query
  - » Invalid string representing a number
  - Such cases are normally not SPICE "Error Conditions"
  - However, if a SPICE parsing routine failed because it couldn't open a scratch file, that would be an "error condition"

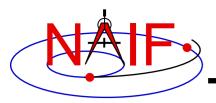

- Most "errors" made while using SPICE result from a mistake in how you are trying to use SPICE code, or in how you are trying to use SPICE files
  - It's rare that a SPICE user finds an error within SPICE Toolkit code
- The SPICE "exception handling subsystem" helps detect user's errors
- All "errors" detected by SPICE result in a SPICE error message
  - Such errors will not make your program crash
- A program crash indicates an error in your own code, a corrupted SPICE kernel, or (rarely) a SPICE bug

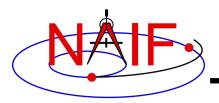

- SPICELIB and CSPICE provide essentially identical error handling capabilities.
- Icy and Mice provide similar error handling functionality; this functionality is quite different from that of CSPICE.
  - These systems do rely on CSPICE for most error <u>detection</u>.
  - Icy and Mice provide no API for customizing underlying CSPICE error handling behavior.
  - Short, long, and traceback error messages are merged into a single, parsable, message.
  - Use IDL or MATLAB features to customize error handling...
    - » to prevent your program from stopping.
    - » to capture SPICE error messages.
- Most of this tutorial deals with SPICELIB and CSPICE error handling.
  - There is a bit on Icy and Mice near the end.

Fortran and C Error Handling Features - 1

- Error handling in SPICE: safety first
  - Trap errors where they occur; don't let them propagate.
    - » Don't let errors "fall through" to the operating system.
  - Supply meaningful diagnostic messages.
    - » Incorporate relevant run-time data.
    - » Supply context in human-readable form.
  - Don't depend on callers to handle errors.
    - » Normally, "error flags" are not returned to callers.
  - Stop unless told not to.
    - » Don't try to continue by making "smart guesses."
- Subroutine interface for error handling
  - Interface routines called within SPICE may be called by users' application programs

### Fortran and C Error Handling Features - 2

**Navigation and Ancillary Information Facility** 

### Signal errors

- Create descriptive messages when and where an error is detected
  - » Short message, long message, (explanation), traceback
- "Signal" the error: set error status, output messages
  - » By default, CSPICE error output goes to stdout (not stderr)

### Retrieve error information

- Get status and error messages via subroutine calls
- Customize error response---actions taken when an error occurs.
  - Set error handling mode ("action")
  - Set error output device
  - Set message selection

### Inhibit tracing

- To improve run-time performance (only for thoroughly debugged code)

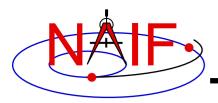

### Short message

- Up to 25 characters.
- Can easily be compared with expected value.
  - » Example: SPICE(FILEOPENFAILED).

### Long message

- Up to 1840 characters.
- Can contain values supplied at run time.
  - » Example: 'The file <sat077.bsp> was not found.'

### Traceback

- Shows call tree above routine where error was signaled.
  - » Not dependent on system tracing capability.
  - » Don't need a "crash" to obtain a traceback.

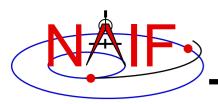

## **Error Handling Actions - 1**

- ABORT
  - Designed for safety.
    - » Output messages and traceback to your screen or stdout.
    - » Stop program; return status code if possible.
- RETURN
  - For use in programs that must keep running.
  - Attempts to return control to the calling application.
  - Preserves error information so calling application can respond.
    - » Output messages to current error device.
    - » Set error status to "true": FAILED() will return "true."
    - » Set "return" status to "true": RETURN() will return "true."
    - » Most SPICE routines will return on entry. Very simple routines will generally execute anyway.

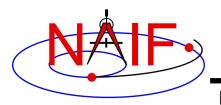

### **Error Handling Actions - 2**

- » Capture traceback at point where error was signaled.
- » Inhibit error message writing and error signaling.
- » Must call RESET to resume normal error handling.

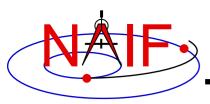

### Destination of error messages

- Screen/stdout (default)
- Designated file
  - » Error diagnostics are appended to the file as errors are encountered.
- "NULL" --- suppress output
  - » When the NULL device is specified, error messages can still be retrieved using API calls.

#### Limitations

- In C, cannot send messages to stderr.
- In C, writing to a file opened by means other than calling errdev\_c is possible only if CSPICE routines were used to open the file.
  - » These limitations may be removed in a later version of CSPICE.

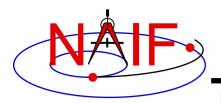

## **Customize Error Handling - 1**

**Navigation and Ancillary Information Facility** 

#### Set error action

- CALL ERRACT ( 'SET', 'RETURN' )
- erract\_c ( "set", LEN, "return" );
  - » Length argument is ignored when action is "set"; when action is "get", LEN should be set to the available room in the output string, for example:
  - » erract\_c ( "get", ACTLEN, action );
- Set error device
  - CALL ERRDEV ( 'SET', 'errlog.txt' )
  - errdev\_c ( "set", LEN, "errlog.txt" );

#### Select error messages

- CALL ERRPRT ( 'SET', 'NONE, SHORT, TRACEBACK' )
  - » If tracing is disabled (see next page), selecting TRACEBACK has no effect.
- errprt\_c ( "set", LEN, "none, short, traceback" );

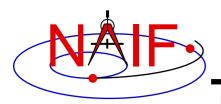

# **Customize Error Handling - 2**

- Disable tracing
  - Normally done to speed up execution by a few percent
  - Benefit is highly dependent on application
  - NAIF normally recommends users not turn tracing off
  - Use TRCOFF:
    - » CALL TRCOFF or trcoff\_c();
      - Do this at the beginning of your program.
      - Once disabled you cannot re-enable tracing during a program run.

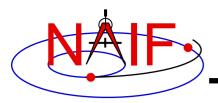

- Use FAILED to determine whether an error has been signaled
  - IF ( FAILED() ) THEN ...
  - if ( failed\_c() ) { ...
- Use FAILED after calling one or more SPICE routines in a sequence
  - Normally, it's safe to call a series of SPICE routines without testing FAILED after each call
- Use GETMSG to retrieve short or long error messages
  - CALL GETMSG ( 'SHORT', SMSG )
  - getmsg\_c ( "short", LEN, smsg );

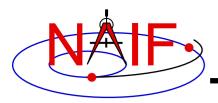

- Use QCKTRC or TRCDEP and TRCNAM to retrieve traceback message
- Test value of RETURN() to determine whether routines should return on entry
  - Only relevant if user code is designed to support RETURN mode
- Handle error condition, then reset error status:
  - CALL RESET
  - reset\_c();
  - In Icy-based applications you only need handle the error condition; a reset is automatically performed by Icy

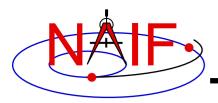

#### Create long error message

- Up to 1840 characters
- Use SETMSG
  - » CALL SETMSG ( 'File <#> was not found.' )
  - » setmsg\_c ( "File <#> was not found." );
- Substitute string, integer, or d.p. values at run time
  - Use ERRCH
    - » CALL ERRCH ( '#', 'cassini.bsp' )
    - » errch\_c ( "#", "cassini.bsp" );
  - Also can use ERRINT, ERRDP
  - In Fortran, can refer to files by logical unit numbers: ERRFNM

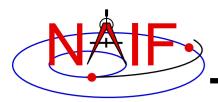

- Signal error
  - Use SIGERR to signal error. Supply short error message as input to SIGERR.
    - $\gg$  CALL SIGERR ( 'FILE OPEN FAILED' )
    - » sigerr\_c ( "FILE OPEN FAILED" );
  - "Signaling" error causes SPICE error response to occur
    - » Output messages, if enabled
    - » Set error status
    - » Set return status, if error action is RETURN
    - » Inhibit further error signaling if in RETURN mode
    - » Stop program if in abort mode
- Reset error status after handling error
  - CALL RESET()
  - reset\_c()

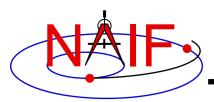

## **Icy Error Handling**

**Navigation and Ancillary Information Facility** 

- Error action:
  - By default, a SPICE error signal stops execution of IDL scripts; a SPICE error message is displayed; control returns to the execution level (normally the command prompt).
  - Icy sets the CSPICE shared object library's error handling system to RETURN mode. No other modes are used.
    - » The CSPICE error state is reset after detecting an error.
  - Use the IDL CATCH feature to respond to error condition.
- Error status
  - Value of !error\_state.name
    - » ICY\_M\_BAD\_IDL\_ARGS indicates invalid argument list.
    - » ICY\_M\_SPICE\_ERROR indicates occurrence of a SPICE error.
- Error message
  - CSPICE short, long, and traceback error messages are merged into a single, parsable, message.
    - » The merged error message is contained in the variable !error\_state.msg.
    - » Example:

```
CSPICE ET2UTC: SPICE (MISSINGTIMEINFO): [et2utc->ET2UTC->UNITIM]
```

The following, needed to convert between the uniform time scales, could not be found in the kernel pool: DELTET/DELTA\_T\_A, DELTET/K, DELTET/EB, DELTET/M. Your program may have failed to load...

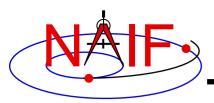

### **Mice Error Handling**

**Navigation and Ancillary Information Facility** 

- Error action
  - By default, a SPICE error signal stops execution of MATLAB scripts; a SPICE error message is displayed; control returns to the execution level.
  - Mice sets the CSPICE shared object library's error handling system to RETURN mode. No other modes are used.
    - » The CSPICE error state is reset after detecting an error.
  - Use the MATLAB try/catch construct to respond to error condition.
- Error message
  - CSPICE short, long, and traceback error messages are merged into a single, parsable, message.
    - » Example:

??? SPICE (MISSINGTIMEINFO): [et2utc->ET2UTC->UNITIM]
The following, needed to convert between the
uniform time scales, could not be found in the
kernel pool: DELTET/DELTA\_T\_A, DELTET/K,
DELTET/EB, DELTET/M. Your program may have failed to load...

- Use the MATLAB function lasterror to retrieve SPICE error diagnostics. When a SPICE error occurs:
  - the "message" field of the structure returned by lasterror contains the SPICE error message.
  - the "stack" field of this structure refers to the location in the m-file from which the Mice wrapper was called (and so is generally not useful).
  - the "identifier" field of this structure currently is not set.

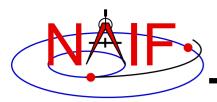

- For easier problem solving
  - Leave tracing enabled when debugging.
  - Always test FAILED after a sequence of one or more consecutive calls to SPICE routines.
  - Don't throw away error output. It may be the only useful clue as to what's going wrong.
    - » Programs that must suppress SPICE error output should trap it and provide a means for retrieving it.
      - Test FAILED to see whether an error occurred.
      - Use GETMSG to retrieve error messages
      - Use RESET to clear the error condition
  - Use SPICE error handling in your own code where appropriate.
  - When reporting errors to NAIF, have SPICE error message output available
    - » Note whether error output is actually from SPICE routines, from non-SPICE code, or was generated at the system level.